# Chapter 4 - Summarizing Numerical Data

#### 15.075 Cynthia Rudin

Here are some ways we can summarize data numerically.

• Sample Mean:

$$
\bar{x} := \frac{\sum_{i=1}^{n} x_i}{n}.
$$

Note: in this class we will work with both the population mean  $\mu$  and the sample mean  $\bar{x}$ . Do not confuse them! Remember,  $\bar{x}$  is the mean of a sample taken from the population and  $\mu$  is the mean of the whole population.

• **Sample median**: order the data values  $x_{(1)} \leq x_{(2)} \leq \cdots \leq x_{(n)}$ , so then

median := 
$$
\bar{x}
$$
 := 
$$
\begin{cases} x_{(\frac{n+1}{2})} & \text{n odd} \\ \frac{1}{2} [x_{(\frac{n}{2})} + x_{(\frac{n}{2}+1)}] & \text{n even} \end{cases}
$$
.

outlier

 $\sum_{\text{out}}$ Mean and median can be very different:  $1, 2, 3, 4, 500$ .

The median is more robust to outliers.

- Quantiles/Percentiles: Order the sample, then find  $\tilde{x}_p$  so that it divides the data into two parts where:
	- a fraction p of the data values are less than or equal to  $\tilde{x}_p$  and
	- the remaining fraction  $(1 p)$  are greater than  $\tilde{x}_p$ .

That value  $\tilde{x}_p$  is the  $p^{\text{th}}$ -quantile, or  $100\times p^{\text{th}}$  percentile.

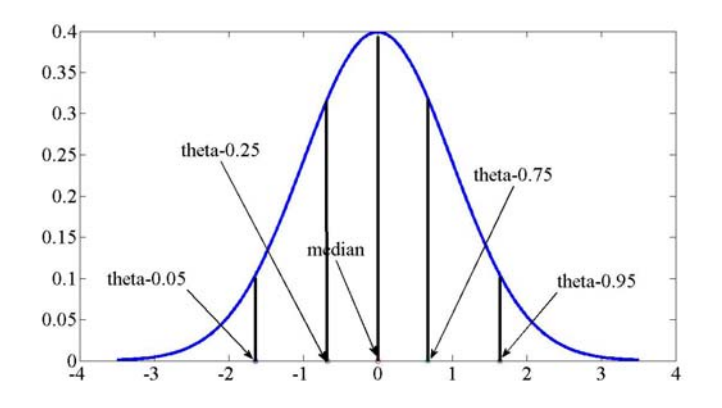

• 5-number summary

$$
\{x_{\min}, Q_1, Q_2, Q_3, x_{\max}\},\
$$

where,  $Q_1 = \theta_{.25}$ ,  $Q_2 = \theta_{.5}$ ,  $Q_3 = \theta_{.75}$ .

- Range:  $x_{\text{max}} x_{\text{min}}$  measures dispersion
- Interquartile Range:  $IQR := Q_3 Q_1$ , range resistant to outliers

• Sample Variance  $s^2$  and Sample Standard Deviation  $s$ :

$$
s^{2} := \frac{1}{\underbrace{n-1}_{\text{see why later}}} \sum_{i=1}^{n} (x_{i} - \bar{x})^{2}.
$$

Remember, for a large sample from a normal distribution,  $\approx 95\%$  of the sample falls in  $[\bar{x} - 2s, \bar{x} + 2s].$ 

Do not confuse  $s^2$  with  $\sigma^2$  which is the variance of the population.

- Coefficient of variation (CV) :=  $\frac{s}{\bar{x}}$ , dispersion relative to size of mean.
- z-score

$$
z_i := \frac{x_i - \bar{x}}{s}.
$$

– It tells you where a data point lies in the distribution, that is, how many standard deviations above/below the mean.

E.g.  $z_i = 3$  where the distribution is  $N(0, 1)$ .

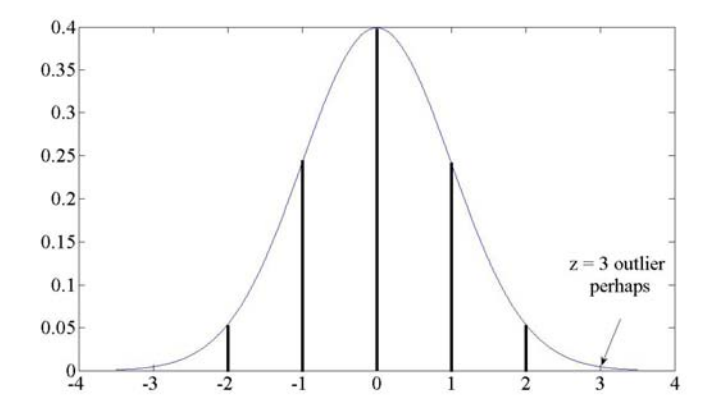

– It allows you to compute percentiles easily using the z-scores table, or a command on the computer.

Now some graphical techniques for describing data.

• Bar chart/Pie chart - good for summarizing data within categories

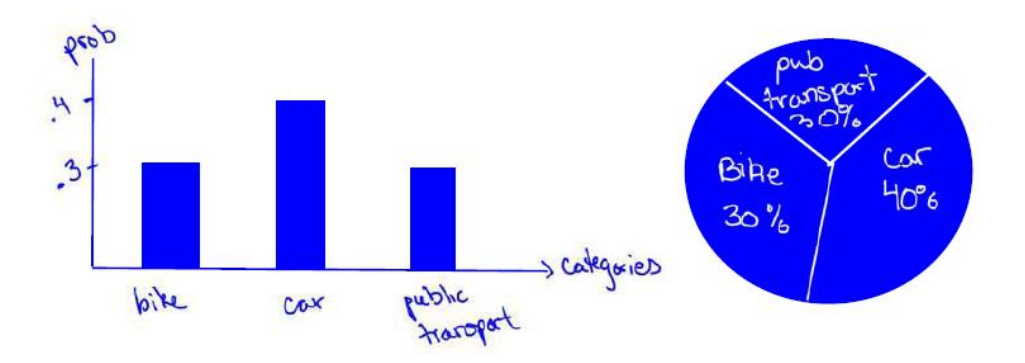

• Pareto chart - a bar chart where the bars are sorted.

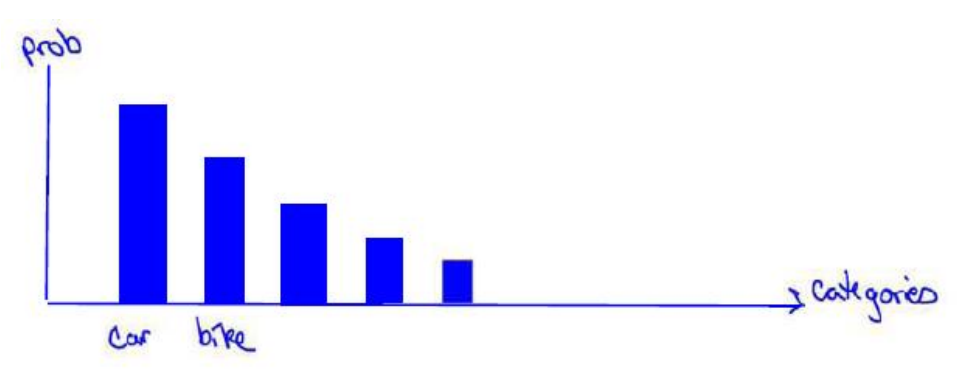

• Histogram

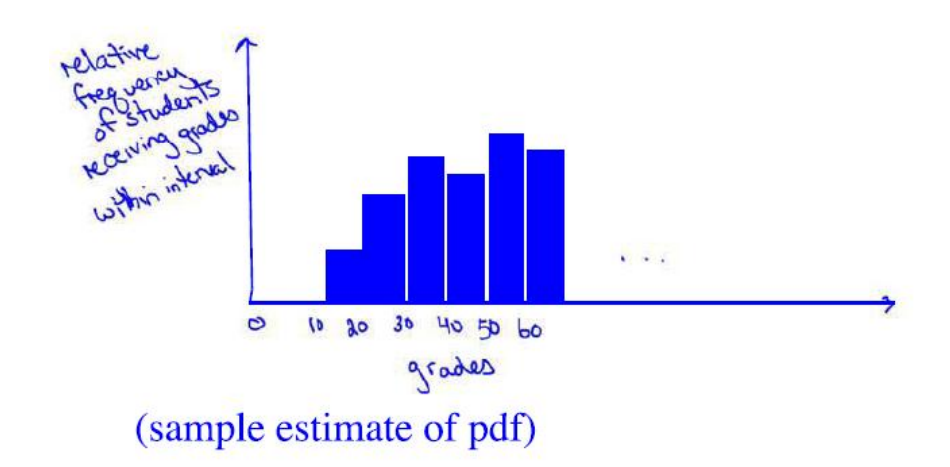

Boxplot and normplot

Scatterplot for bivariate data

 $\overline{\phantom{a}}$ 

Q-Q Plot for 2 independent samples

Hans Rosling

### Chapter 4.4: Summarizing bivariate data

#### Two Way Table

Here's an example:

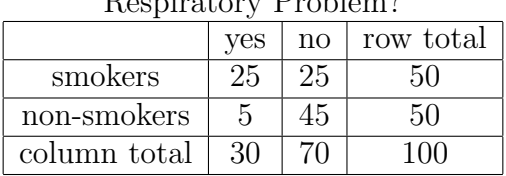

Respiratory Problem?

Question: If this example is from a study with 50 smokers and 50 non-smokers, is it meaningful to conclude that in the general population:

- a)  $25/30 = 83\%$  of people with respiratory problems are smokers?
- b)  $25/50 = 50\%$  of smokers have respiratory problems?

#### Simpson's Paradox

- Deals with aggregating smaller datasets into larger ones.
- Simpson's paradox is when conclusions drawn from the smaller datasets are the *opposite* of conclusions drawn from the larger dataset.
- Occurs when there is a *lurking variable* and *uneven-sized groups* being combined
- E.g. Kidney stone treatment (Source: Wikipedia)

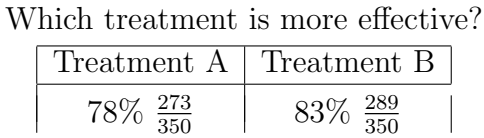

Including information about stone size, now which treatment is more effective?

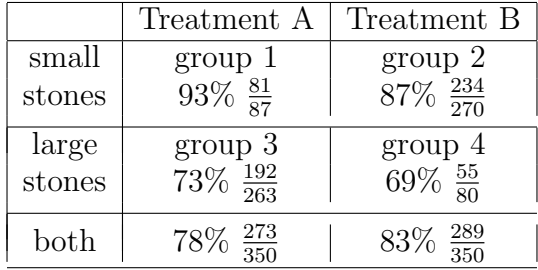

What happened!?

Continuing with bivariate data:

• Correlation Coefficient- measures the strength of a linear relationship between two variables:

sample correlation coefficient = 
$$
r := \frac{S_{xy}}{S_x S_y}
$$
,

where

$$
S_{xy} = \frac{1}{n-1} \sum_{i=1}^{n} (x_i - \bar{x})(y_i - \bar{y})
$$

$$
S_x^2 = \frac{1}{n-1} \sum_{i=1}^{n} (x_i - \bar{x})^2.
$$

This is also called the "Pearson Correlation Coefficient."

– If we rewrite

$$
r = \frac{1}{n-1} \sum_{i=1}^{n} \frac{(x_i - \bar{x})}{S_x} \frac{(y_i - \bar{y})}{S_y},
$$

you can see that  $\frac{(x_i-\bar{x})}{S_x}$  and  $\frac{(y_i-\bar{y})}{S_y}$  are the z-scores of  $x_i$  and  $y_i$ .  $- r \in [-1, 1]$  and is  $\pm 1$  only when data fall along a straight line

– sign(r) indicates the slope of the line (do  $y_i$ 's increase as  $x_i$ 's increase?)

 $-$  always plot the data before computing  $r$  to ensure it is meaningful

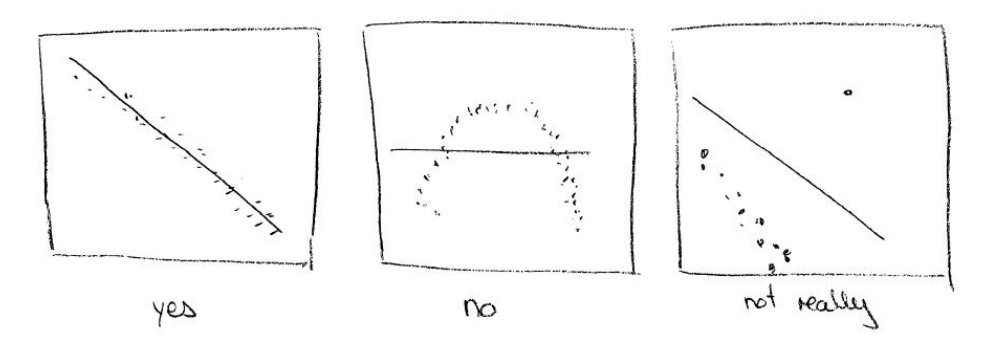

 $-$  Correlation *does not imply* causation, it only implies *association* (there may be lurking variables that are not recognized or controlled)

For example: There is a correlation between declining health and increasing wealth.

• Linear regression (in Ch 10)

$$
\frac{y-\bar{y}}{S_y} = r\frac{x-\bar{x}}{S_x}.
$$

![](_page_5_Figure_0.jpeg)

Chapter 4.5: Summarizing time-series data

![](_page_5_Figure_2.jpeg)

• Moving averages. Calculate average over a window of previous timepoints

$$
MA_t = \frac{x_{t-w+1} + \dots + x_t}{w},
$$

where w is the size of the window. Note that we make window  $w$  smaller at the beginning of the time series when  $t < w$ .

## Example

To use moving averages for forecasting, given  $x_1, \ldots, x_{t-1}$ , let the predicted value at time t be  $\hat{x}_t = M A_{t-1}.$  Then the forecast error is:

$$
e_t = x_t - \hat{x}_t = x_t - MA_{t-1}.
$$

• The Mean Absolute Percent Error (MAPE) is:

$$
MAPE = \frac{1}{T - 1} \sum_{t=2}^{T} \left| \frac{e_t}{x_t} \right| \cdot 100\%.
$$

The MAPE looks at the forecast error  $e_t$  as a fraction of the measurement value  $x_t$ . Sometimes as measurement values grow, errors, grow too, the MAPE helps to even this out.

![](_page_6_Figure_1.jpeg)

For MAPE,  $x_t$  can't be 0.

## • Exponentially Weighted Moving Averages (EWMA).

– It doesn't completely drop old values.

$$
EWMA_t = \omega x_t + (1 - \omega) EWMA_{t-1},
$$

where  $EWMA_0 = x_0$  and  $0 < \omega < 1$  is a smoothing constant.

Example

- here  $\omega$  controls balance of recent data to old data
- – called "exponentially" from recursive formula:

$$
EWMA_t = \omega[x_t + (1 - \omega)x_{t-1} + (1 - \omega)^2 x_{t-2} + \dots] + (1 - \omega)^t EWMA_0
$$

– the forecast error is thus:

$$
e_t = x_t - \hat{x}_t = x_t - EWMA_{t-1}
$$

- HW? Compare MAPE for MA vs EWMA
- • Autocorrelation coefficient. Measures correlation between the time series and a lagged version of itself. The  $k<sup>th</sup>$  order autocorrelation coefficient is:

$$
r_k := \frac{\sum_{t=k+1}^T (x_{t-k} - \bar{x})(x_t - \bar{x})}{\sum_{t=1}^T (x_t - \bar{x})^2}
$$

Example

# 15.075J / ESD.07J Statistical Thinking and Data Analysis Fall 2011

For information about citing these materials or our Terms of Use, visit: [http://ocw.mit.edu/terms.](http://ocw.mit.edu/terms)